# RF Powers

# Init

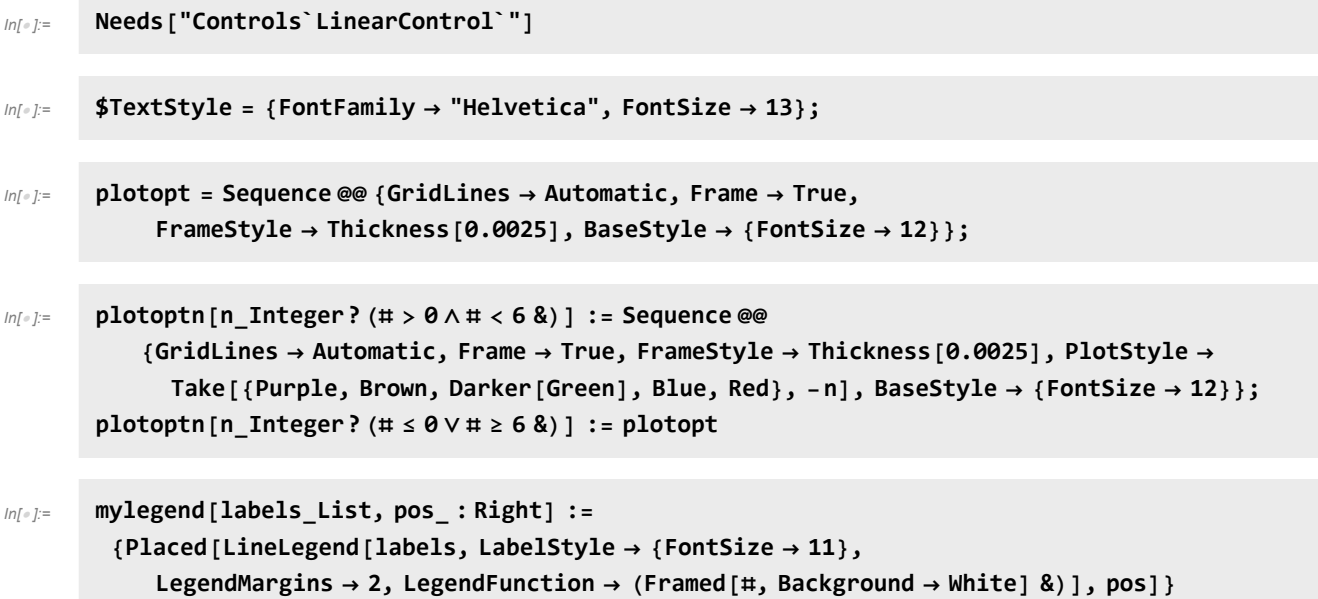

# Modulation

#### **Calibration**

alog [41889](https://alog.ligo-wa.caltech.edu/aLOG/index.php?callRep=41889) and [41435](https://alog.ligo-wa.caltech.edu/aLOG/index.php?callRep=41435)

$$
ln[i\pi] = \frac{0.191}{dbm2v[23.6]}; (* rad/V *)
$$
  
ref45cal = 
$$
\frac{0.259}{dbm2v[27]}; (* rad/V *)
$$

### Formulae

```
In[\bullet]:= dbm2v[x_] := \sqrt{10^{\frac{x}{10}}} \times 50 \times 1*^-3
       rad9[x_] := rf9cal dbm2v[x]
       rad45[x_] := rf45cal dbm2v[x]
       pwr9[x_] := 2 BesselJ[1, rad9[x]]2
       pwr45[x_] := 2 BesselJ[1, rad45[x]]2
       pwrcr[x_, y_] := BesselJ[0, rad9[x]]2 BesselJ[0, rad45[y]]2
```
# Calculations

# **Sidebands**

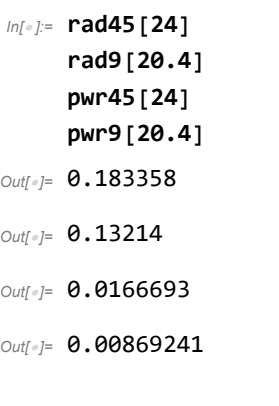

# Carrier

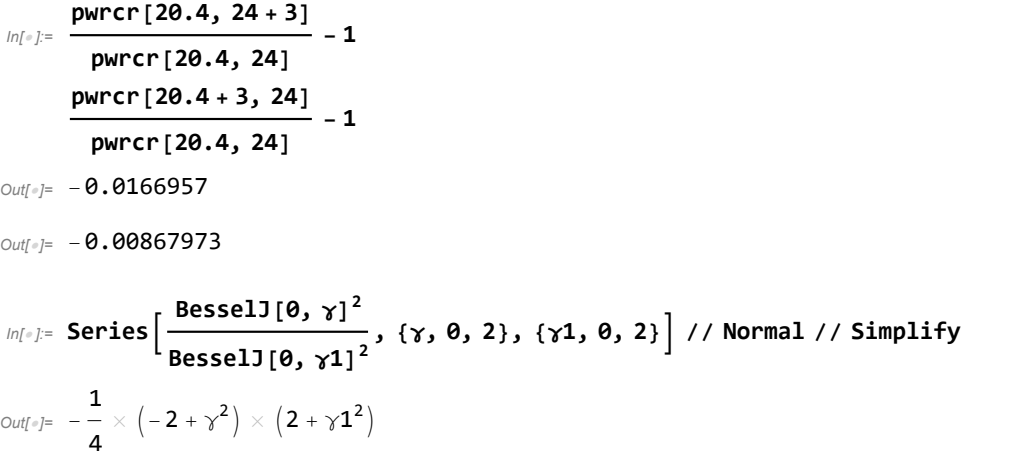

## Sideband/Carrier Ratio from measured powers

c : modulation index ratio p0: carrier power

p1: RF modulation sideband power

*In[ ]:=* **Solvep0 + p1 m1, p0 + c<sup>2</sup> p1 m2, {p0, p1} Simplify p1 p0 + p1 /. %** *Out[]=* p0 - -c<sup>2</sup> m1 <sup>+</sup> m2 -<sup>1</sup> <sup>+</sup> <sup>c</sup><sup>2</sup> , p1 - m1 - m2 -1 + c<sup>2</sup> *Out[]=* m1 - m2 m1 - c<sup>2</sup> m1 *In[ ]:=* **SolveBesselJ[0, γ1]<sup>2</sup> p0 + 2 BesselJ[1, γ1]<sup>2</sup> p1 m1, BesselJ[0, γ2]<sup>2</sup> p0 + 2 BesselJ[1, γ2]<sup>2</sup> p1 m2, {p0, p1} Simplify 2 BesselJ[1, <sup>γ</sup>1]<sup>2</sup> p1 BesselJ[0, γ1]<sup>2</sup> p0 + 2 BesselJ[1, γ1]<sup>2</sup> p1 /. %** *Out[]=* p0 - -m2 BesselJ[1, <sup>γ</sup>1]<sup>2</sup> <sup>+</sup> m1 BesselJ[1, <sup>γ</sup>2]<sup>2</sup> BesselJ[0, γ2]<sup>2</sup> BesselJ[1, γ1]<sup>2</sup> - BesselJ[0, γ1]<sup>2</sup> BesselJ[1, γ2]<sup>2</sup> , p1 m2 BesselJ[0, <sup>γ</sup>1]<sup>2</sup> - m1 BesselJ[0, <sup>γ</sup>2]<sup>2</sup> 2 -BesselJ[0, γ2]<sup>2</sup> BesselJ[1, γ1]<sup>2</sup> + BesselJ[0, γ1]<sup>2</sup> BesselJ[1, γ2]2 *Out[]=* -m2 BesselJ[0, γ1]<sup>2</sup> + m1 BesselJ[0, γ2]2 BesselJ[1, γ1]<sup>2</sup> m1 BesselJ[0, γ2]<sup>2</sup> BesselJ[1, γ1]<sup>2</sup> - BesselJ[0, γ1]<sup>2</sup> BesselJ[1, γ2]2 

$$
ln[ \cdot ] :=
$$
 ratio[r\_, c]  

$$
= \frac{r-1}{c^2-1} \quad (*)
$$
   
ratio[r\_, x1], y2]  

$$
= \frac{r \frac{BesselJ[0, \gamma 1]^2}{BesselJ[0, \gamma 2]^2} - 1}{\frac{BesselJ[0, \gamma 1]^2}{BesselJ[0, \gamma 2]^2} - 1}
$$

# Data

```
In[ ]:= names = {"Input power (W)", "9MHz modulation (dBm)",
          "45MHz modulation (dBm)", "REFL_A (mW)", "REFL_B (mW)", "POP_LF",
          "POP_A_NSUM", "POP_B_NSUM", "AS_C_NSUM (W)", "OMC_A_NSUM (W)",
          "OMC_B_NSUM (W)", "TR_X_A", "TR_X_B", "TR_Y_A", "TR_Y_B"};
```
### Measurements on May 12 2021, 23:44:35 UTC

alog [58946;](https://alog.ligo-wa.caltech.edu/aLOG/index.php?callRep=58946) 

```
In[ ]:= dir1 = "E:\\OneDrive\\Documents\\Mathematica\\RFpower\\13May2021\\";
       (*files={"imcpwr.txt","rf9.txt","rf45.txt",
         "refl_a_lf.txt","refl_b_lf.txt","pop_lf.txt","pop_a_sum.txt",
         "pop_b_sum.txt","as_c_sum.txt","omc_a_sum.txt","omc_b_sum.txt",
         "tr_x_a_sum.txt","tr_x_b_sum.txt","tr_y_a_sum.txt","tr_y_b_sum.txt"};
      paths=dir<>#&/@files; *)
      file1 = "rf_pwr_210512.hdf5";
      path1 = dir1 <> file1;
```
*In[ ]:=* **hdir1 = Import[path1, {"HDF5"}]〚{29, 35, 32, 41, 44, 38, 11, 14, 2, 5, 8, 17, 20, 23, 26}〛 data1 = Part[#, 1 ;; 9000] & /@ Import[path1, {"HDF5", hdir1}];**

```
Out[]= {/H1:IMC-PWR_IN_OUT16/mean,
      /H1:LSC-MOD_RF9_AM_RFSET/mean, /H1:LSC-MOD_RF45_AM_RFSET/mean,
      /H1:LSC-REFL_A_LF_OUT16/mean, /H1:LSC-REFL_B_LF_OUT16/mean,
      /H1:LSC-POP_A_LF_OUT16/mean, /H1:ASC-POP_A_NSUM_OUT16/mean,
      /H1:ASC-POP_B_NSUM_OUT16/mean, /H1:ASC-AS_C_NSUM_OUT16/mean,
      /H1:ASC-OMC_A_NSUM_OUT16/mean, /H1:ASC-OMC_B_NSUM_OUT16/mean,
      /H1:ASC-X_TR_A_NSUM_OUT16/mean, /H1:ASC-X_TR_B_NSUM_OUT16/mean,
      /H1:ASC-Y_TR_A_NSUM_OUT16/mean, /H1:ASC-Y_TR_B_NSUM_OUT16/mean}
```
*In[ ]:=* **Dimensions[data1]**

```
Out[]= {15, 9000}
```
*In[ ]:=* **cursors1 = {{1650, 1940}, {2450, 2950}, {3570, 3820}, {4120, 4300}, {4600, 4950}, {5250, 5550}, {7120, 7250}, {7700, 7900}, {8200, 8400}};**

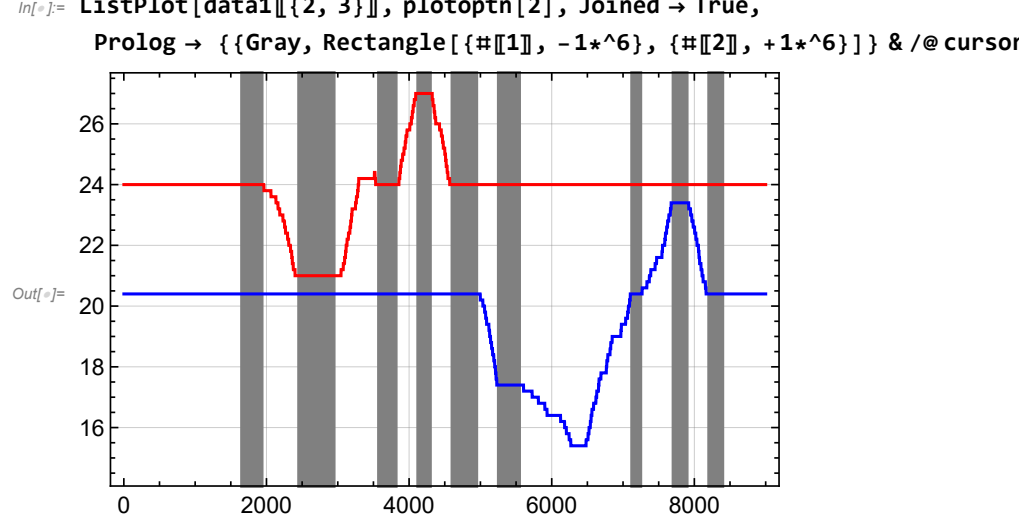

*In[ ]:=* **ListPlot[data1〚{2, 3}〛, plotoptn[2], Joined True,** Prolog → {{Gray, Rectangle[{#[[1]], -1\*^6}, {#[[2]], +1\*^6}]} & /@ cursors1}]

```
In[ ]:= ListPlot[data1〚{4, 5}〛, plotoptn[2], Joined  True,
        Prolog → {{Gray, Rectangle[{#[1], 0}, {#[2], +1000000}]} & /@cursors1}]
 Out[]=
17.0
             0 2000 4000 6000 8000
       15.5
       16.0
       16.5
       17.5
       18.0
       18.5
In[0,1] = \qquad \qquad f [c_, d_] := Mean [d[[#[1]] ;; #[[2]]] & /@c
         g[c_, d_] := Transpose[{Mean /@ c, f[c, d]}]
         i1[c_, d_] := Interpolation[g[c, d]〚{1, 3, 5, 7, 9}〛]
         i1[d_] := i1[cursors1, d]
         h1[c_, d_] := MapThread\lceil \{ {\tt il[} {\tt c, d]}\ [\ {\tt #2} {\tt [\tt ll]}\ ], #2[[2], ratio\lceil-\frac{ {\tt\#2} {\tt [\tt l2]}}{2}\rceili1[c, d][#2〚1〛]
                                                                                                     , #1 &,
            \{(-1)2
                    , 2 ,
                               1
                                2
                                  \left\{ \left. \left. \left. \left. \left( \sqrt{2} \right) \right| \right. \right|, \left. \left. \left. \mathsf{g} \right[ \mathsf{c}, \mathsf{d} \right] \right| \left. \left[ \left( 2, 4, 6, 8 \right) \right] \right] \right\}hh1[c_, d_] := MapThread
            \{i1[c, d][#2[[1]], #2[[2]], ratio\left[ \frac{\#2[[2]]}{2} \right]i1[c, d][#2〚1〛]
                                                                          , #1〚1〛, #1〚2〛 &,
           {{{rad45[24], rad45[21]}, {rad45[24], rad45[27]},
               \{rad9[20.4], rad9[17.4]\}, \{rad9[20.4], rad9[23.4]\}\}, g[c, d][\{2, 4, 6, 8\}]]\}In[ ]:= g[cursors1, data1〚2〛]
 Out[]= {{1795, 20.4}, {2700, 20.4}, {3695, 20.4}, {4210, 20.4},
         \{4775, 20.4\}, \{5400, 17.4\}, \{7185, 20.4\}, \{7800, 23.4\}, \{8300, 20.4\}\}In[ ]:= h1[cursors1, data1〚9〛]
       hh1[cursors1, data1〚9〛]
 Out[]= {{0.319911, 0.184174, 0.84859}, {0.319382, 0.580912, 0.818865},
         \{0.319548, 0.318219, 0.00832095\}, \{0.320838, 0.32308, 0.00698906\}\}Out[]= {{0.319911, 0.184174, 0.856657}, {0.319382, 0.580912, 0.839505},
         {0.319548, 0.318219, 0.016993}, {0.320838, 0.32308, 0.0157431}Table shows percentage of RF power in 45MHz (columns 2 & 3), 9MHz (columns 4 & 5) and carrier
```
(columns 6 & 7).

Columns 2, 4 & 6 are measured by lowering the modulation depth, whereas columns 3, 5 & 7 are mea-

sured by increasing it.

First column is nominal power/dBm readback

```
In[ ]:= res1 = hh1[cursors1, #] & /@ data1;
```

```
pwr1 = Mean /@ Map[First, res1, {2}];
```

```
{\tt frac1 = \{\texttt{tt[1]}, \texttt{tt[2]}, \texttt{tt[3]}, \texttt{tt[4]}, 1-\texttt{tt[1]}-\texttt{tt[3]}, 1-\texttt{tt[2]}-\texttt{tt[4]}\} \&}/\texttt{@Map[Last, res1, {2}}];}
```
**TableForm[MapThread[Prepend, {MapThread[Prepend, {frac1, pwr1}], names}]]**

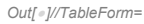

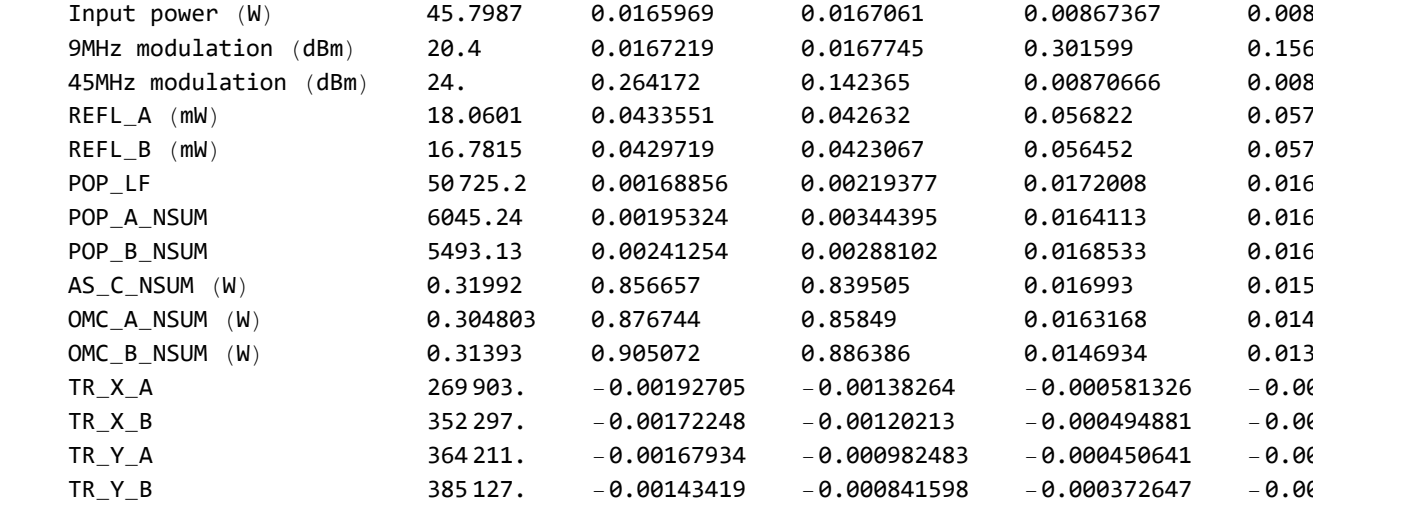

 $ln[\cdot]$ : Plot [{Interpolation [data1[4]], InterpolationOrder  $\rightarrow$  1] [x], i1[data1[4]] [x]},

```
{x, 1000, 9000}, Evaluate[plotoptn[2]],
```
**Prolog {{Gray, Rectangle[{#〚1〛, 0}, {#〚2〛, +1000}]} & /@ cursors1}]**

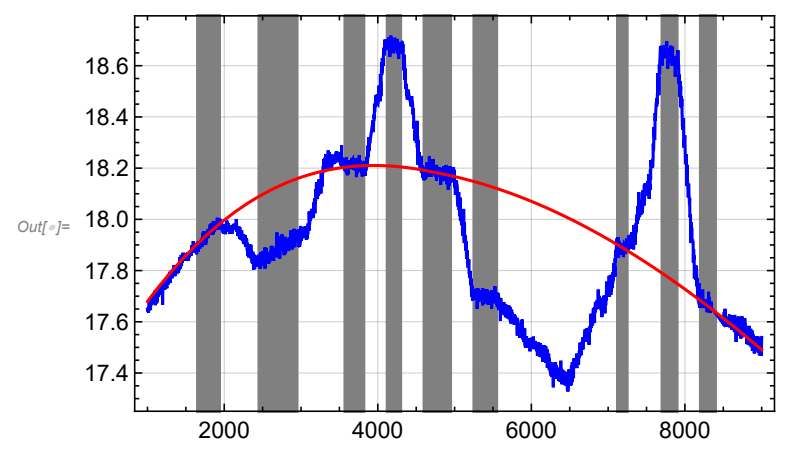

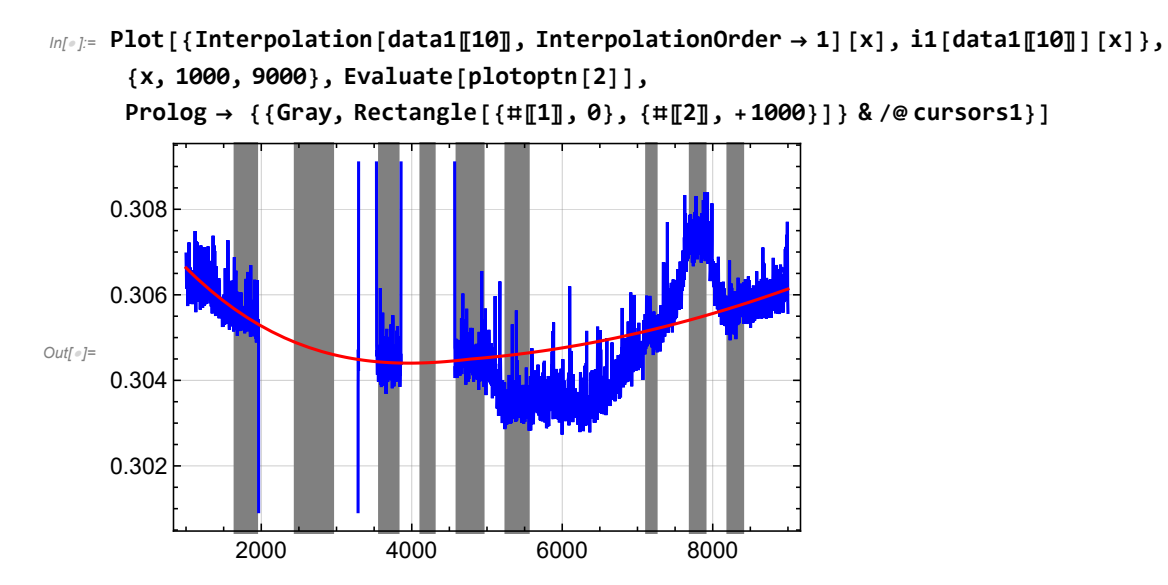

```
ln[\cdot]: Plot [{Interpolation [data1[9]], InterpolationOrder \rightarrow 1] [x], i1 [data1[[9]]] [x] },
         {x, 1000, 9000}, Evaluate[plotoptn[2]],
         \texttt{Prolog} \rightarrow \{ \{\texttt{Gray, Rectangle}[\{\texttt{\#[[1]}, \texttt{0}\}, \{\texttt{\#[[2]}, +1000\}]\} \ \& \texttt{/@cursors1}\}, \ \texttt{PlotRange} \rightarrow \{ \texttt{0}, \texttt{0.6}\} ]
```
InterpolatingFunction: Input value {1000.16} lies outside the range of data in the interpolating function. Extrapolation will be used.

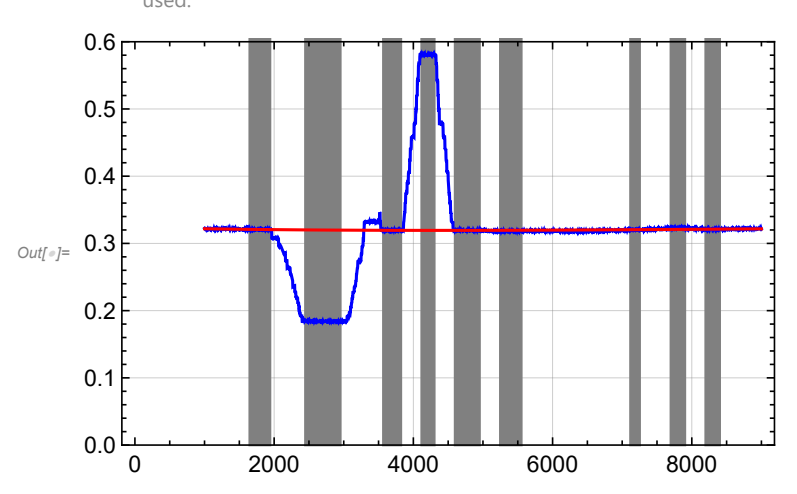

### $ln[\cdot]$ : Plot [{Interpolation [data1[[10]], InterpolationOrder  $\rightarrow$  1] [x], i1[data1[[10]] [x]}, **{x, 1000, 9000}, Evaluate[plotoptn[2]],**

Prolog  $\rightarrow$  {{Gray, Rectangle[{#[1]], 0}, {#[2]], +1000}]} & /@cursors1}, PlotRange  $\rightarrow$  {0, 0.6}]

InterpolatingFunction: Input value {1000.16} lies outside the range of data in the interpolating function. Extrapolation will be used.

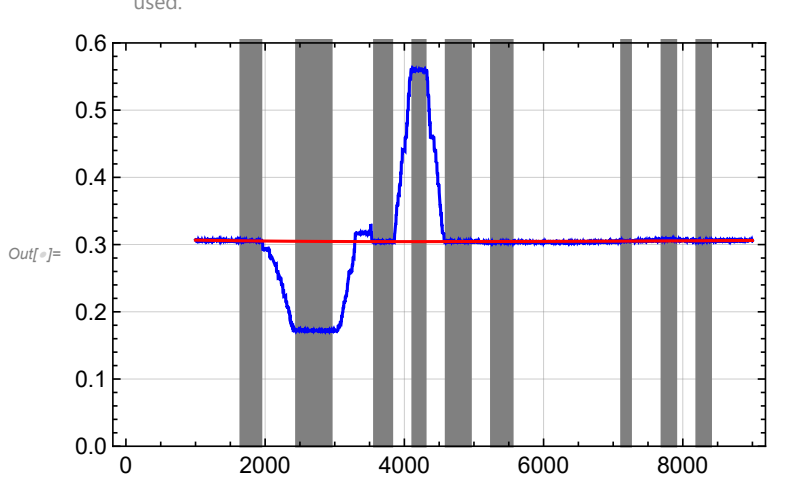

#### $ln[\cdot]$ : Plot [{Interpolation [data1[[11]], InterpolationOrder  $\rightarrow$  1] [x], i1[data1[[11]] [x]}, **{x, 1000, 9000}, Evaluate[plotoptn[2]],**

```
Prolog \rightarrow {{Gray, Rectangle[{#[1]], 0}, {#[2]], +1000}]} & /@cursors1}, PlotRange \rightarrow {0, 0.6}]
```
InterpolatingFunction: Input value {1000.16} lies outside the range of data in the interpolating function. Extrapolation will be used.

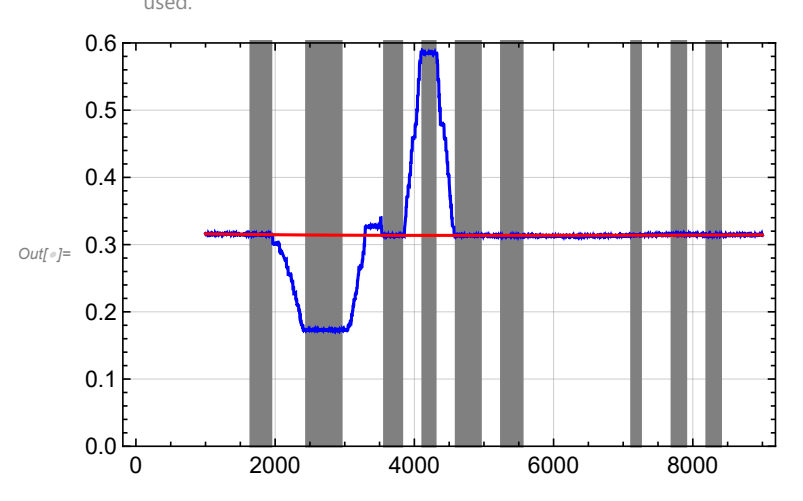

### Measurements on April 17 2019, 00:30:00 UTC

#### alog [48595](https://alog.ligo-wa.caltech.edu/aLOG/index.php?callRep=48595)

*In[ ]:=* **dir2 = "E:\\OneDrive\\Documents\\Mathematica\\RFpower\\17Apr2019\\"; file2 = "rf\_pwr\_190417.hdf5"; path2 = dir2 <> file2;**

```
In[ ]:= hdir2 = Import[path2, {"HDF5"}]〚{10, 12, 11, 14, 15, 13, 4, 5, 1, 2, 3, 6, 7, 8, 9}〛
     data2 = Part[#, 12 500 ;; 22 500] & /@ Import[path2, {"HDF5", hdir2}]
         {1, 1, 1, 1, 1, 1, 1, 1, 0.5, 0.16, 0.16, 1, 1, 1, 1};
Out[]= {/H1:IMC-PWR_IN_OUT16/raw, /H1:LSC-MOD_RF9_AM_RFSET/raw,
```
/H1:LSC-MOD\_RF45\_AM\_RFSET/raw, /H1:LSC-REFL\_A\_LF\_OUT16/raw, /H1:LSC-REFL\_B\_LF\_OUT16/raw, /H1:LSC-POP\_A\_LF\_OUT16/raw, /H1:ASC-POP\_A\_NSUM\_OUT16/raw, /H1:ASC-POP\_B\_NSUM\_OUT16/raw, /H1:ASC-AS\_C\_NSUM\_OUT16/raw, /H1:ASC-OMC\_A\_NSUM\_OUT16/raw, /H1:ASC-OMC\_B\_NSUM\_OUT16/raw, /H1:ASC-X\_TR\_A\_NSUM\_OUT16/raw, /H1:ASC-X\_TR\_B\_NSUM\_OUT16/raw, /H1:ASC-Y\_TR\_A\_NSUM\_OUT16/raw, /H1:ASC-Y\_TR\_B\_NSUM\_OUT16/raw}

```
In[ ]:= Dimensions[data2]
```

```
Out[]= {15, 10 001}
```

```
ln[\cdot]: cursors2 = {{2700, 3700}, {4050, 4426}, {4750, 5650}, {6110, 6370}, {6750, 7750}};
```
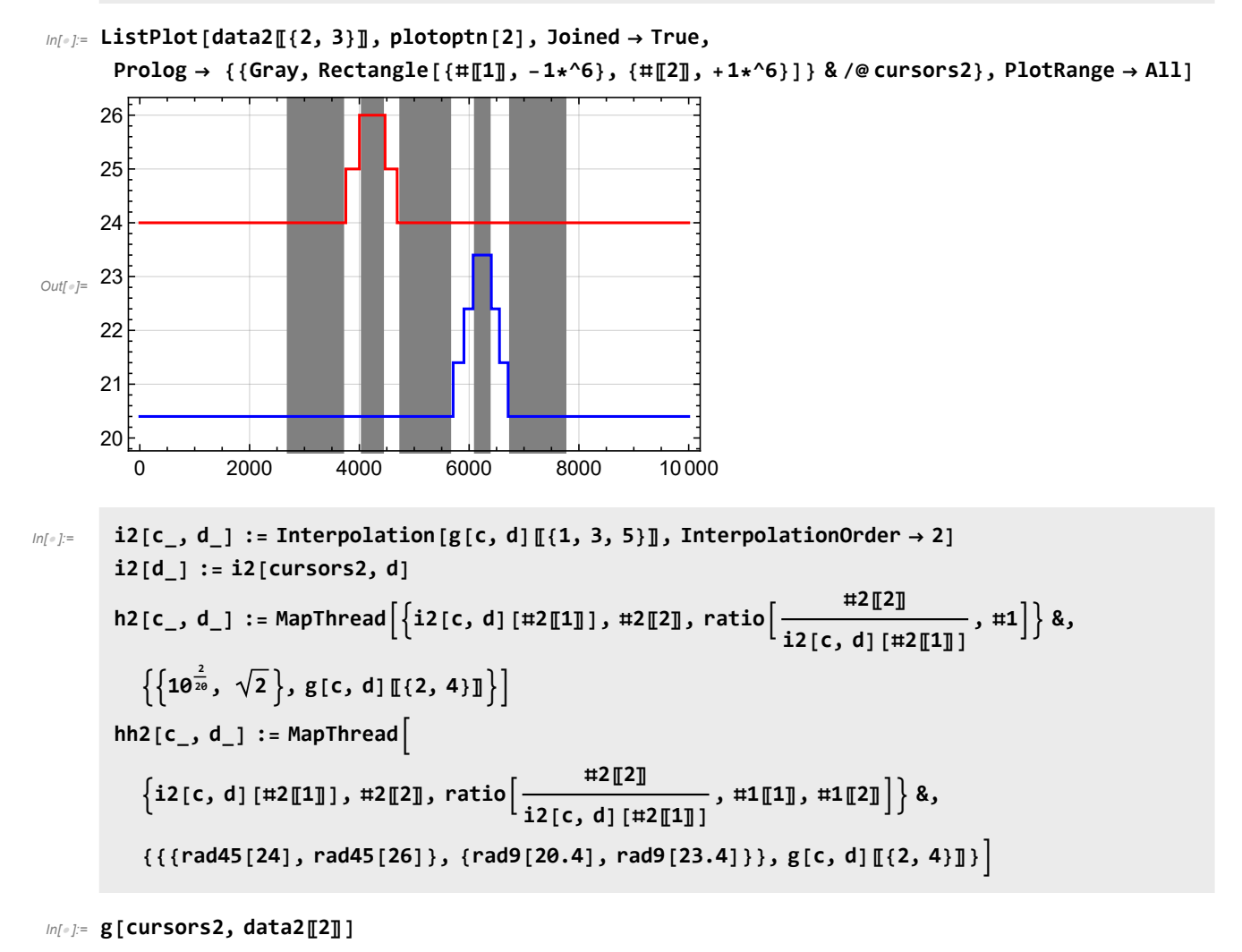

```
Out[]= {{3200, 20.4}, {4238, 20.4}, {5200, 20.4}, {6240, 23.4}, {7250, 20.4}}
```
*In[ ]:=* **h2[cursors2, data2〚4〛] hh2[cursors2, data2〚4〛]**

*Out[]=* {{5.28774, 5.66894, 0.123258}, {5.29688, 5.44126, 0.0272578}}

*Out[]=* {{5.28774, 5.66894, 0.139588}, {5.29688, 5.44126, 0.0361078}}

Table shows percentage of RF power in 45MHz (column 2), 9MHz (column 3) and carrier (column 4) First column is nominal power/dBm readback

```
In[ ]:= res2 = hh2[cursors2, #] & /@ data2;
```

```
pwr2 = Mean /@ Map[First, res2, {2}];
frac2 = \{ \#\llbracket 1\rrbracket, \#\llbracket 2\rrbracket, 1 - \#\llbracket 1\rrbracket - \#\llbracket 2\rrbracket \} & /@Map[Last, res2, \{2\}\};
TableForm[MapThread[Prepend, {MapThread[Prepend, {frac2, pwr2}], names}]]
```
*Out[]//TableForm=*

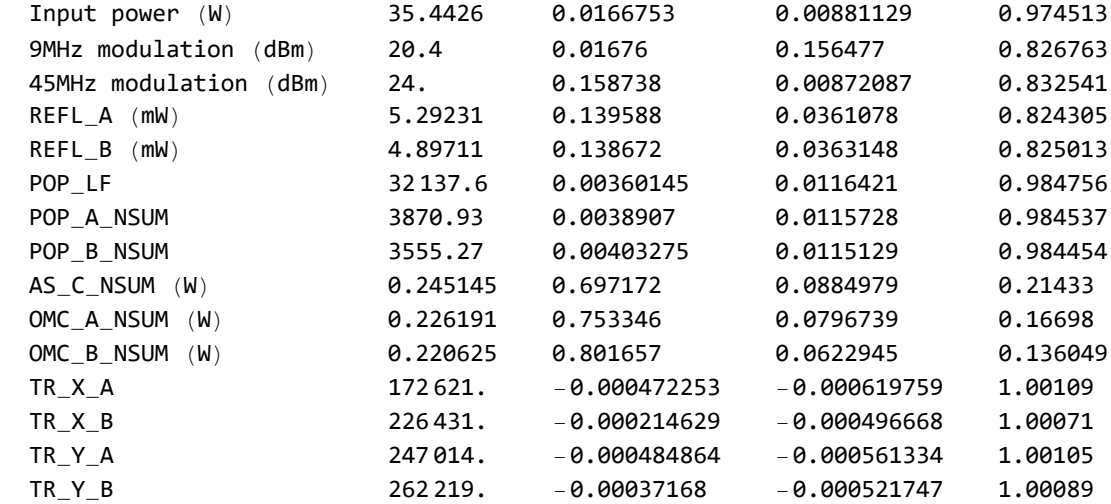

 $\ln[\cdot]$ : Plot[{Interpolation[data2[[4]], InterpolationOrder  $\rightarrow$  1][x], i2[data2[[4]][x]}, **{x, 2000, 9000}, Evaluate[plotoptn[2]], PlotRange All,** Prolog  $\rightarrow$  {{Gray, Rectangle [{ $\#\llbracket 1\rrbracket$ , 0}, { $\#\llbracket 2\rrbracket$ , +1\*^6}]} & /@cursors2}]

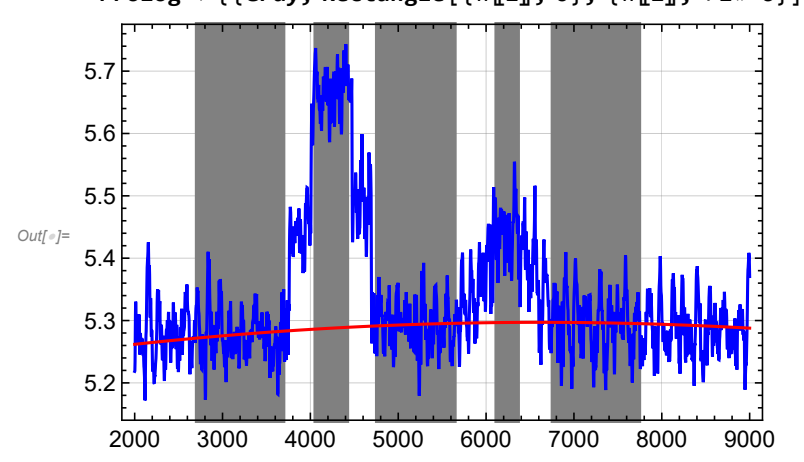

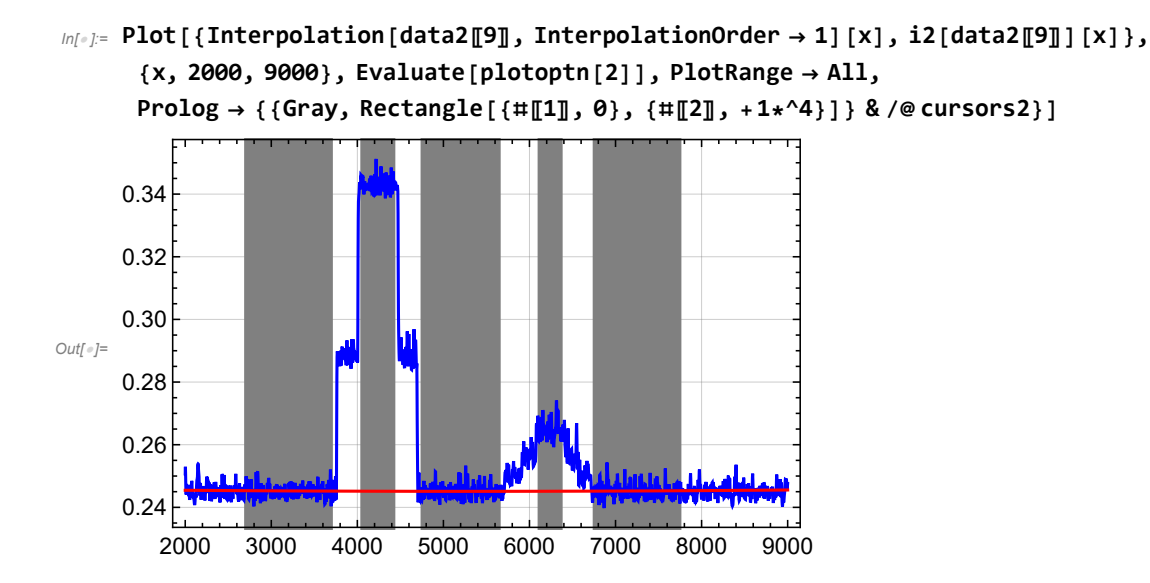

#### Compare Measurements

#### Ratios: New/Old

Table shows total power ratio between new and old (column 1), 45 MHz power ratio (column 2), 9 MHz power ratio (column 3), and carrier power ratio (column 4)

```
In[ ]:= pwrratio = Drop[pwr1 / pwr2, {2, 3}];
     sb1pwr = Part[#, {2, 4, 6}] & /@ (pwr1 frac1);
     sb2pwr = pwr2 frac2;
     sbratio = Transpose[Drop[sb1pwr / sb2pwr, {2, 3}]];
     TableForm[Transpose[{Drop[names, {2, 3}], pwrratio, Sequence @@ sbratio}]]
Out[]//TableForm=
     Input power (W) 1.29219 1.29459 1.27187 1.29234
     REFL_A (mW) 3.41251 1.04223 5.43383 3.72535
     REFL_B (mW) 3.42682 1.04547 5.37938 3.74114
     POP LF 1.57838 0.961443 2.29514 1.57216
     POP A NSUM 1.56171 1.38238 2.18417 1.5551
     POP_B_NSUM 1.54507 1.1038 2.21938 1.53899
     AS_C_NSUM (W) 1.30502 1.57145 0.232152 0.881372
     OMC_A_NSUM (W) 1.34755 1.53562 0.251898 1.02181
     OMC_B_NSUM (W) 1.42291 1.5733 0.308318 1.0471
     TR X A 1.56356 4.57774 2.30264 1.56544
```
TR X B 1.55586 8.71437 2.5713 1.5579 TR\_Y\_A 1.47445 2.9877 1.53764 1.47522 TR\_Y\_B 1.46873 3.32564 1.57271 1.46947

#### Input-Power Normalized Ratios: New/Old

The total power in reflection has increased by 2.65 (shot noise x1.6), whereas the 9 MHz sidebands have increase by ~4.18 (signal x2.05). The carrier gain in the PRC is also 1.21 times higher (signal 1.1), yielding an improvement of the SNR of about 1.4 at equivalent input power, or ~1.6 with the increased input power.

At the AS port the total power stayed about the same for equivalent input power with carrier contribution decreasing by ~0.7-0.8, the 45 MHz contribution increasing by ~1.2, and the 9 MHz reducing by a factor of ~4-5.5. With the increase of the 9 MHz sideband gain of ~1.7 in the PRC, the 9 MHz contrast defect has improved by roughly 7-10.

From the estimated 320 mW at the AS port, 269 mW are 45 MHz sidebands, 32-46 mW are carrier and 4-5 mW are 9 MHz sidebands. With 23.3mW of the carrier in the TEM00, we end up with 9-23mW in carrier HOM. This is significantly better than with the old ITM, where the carrier TEM00 and HOM were about the same at a lower input power. Estimating 2.2 kW of carrier light at the beamsplitter, the carrier contrast defect is now about 13-32 ppm, where we had 20-66 pm previously. However 87 ppm are reported in alog [56590](https://alog.ligo-wa.caltech.edu/aLOG/index.php?callRep=56590). The uncertainty is due to the rather inconsistent measurements coming from ASC-AS\_C, OMC\_A and OMC\_B.

Table shows input-power normalized power ratio between new and old (column 1), 45 MHz power ratio (column 2), 9 MHz power ratio (column 3), and carrier power ratio (column 4)

*In[ ]:=* **pwrdoubleratio <sup>=</sup> pwrratio pwrratio〚1〛 ; sbdoubleratio <sup>=</sup> sbratio pwrratio〚1〛 ;**

**TableForm[Transpose[{Drop[names, {2, 3}], pwrdoubleratio, Sequence @@ sbdoubleratio}]]**

*Out[]//TableForm=*

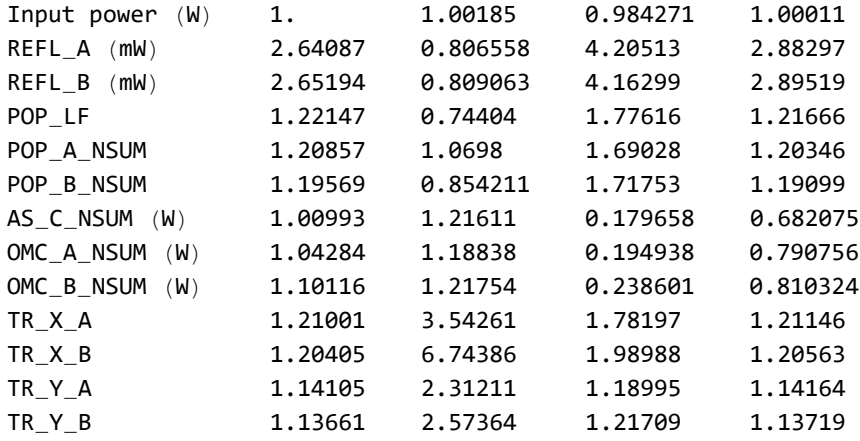

#### Power Levels New

alog [46386](https://alog.ligo-wa.caltech.edu/aLOG/index.php?callRep=46386)

Input efficiency from PSL to PRM: 88.8%

Loss in REFL path 28.4% with 4 50:50 and 1 90:10 beamsplitter. Overall efficiency: 1/223. Estimate that about 10% of the incident carrier power is at the reflected port, ~25% of the 45MHz sidebands, and ~65% of the 9 MHz sidebands.

Table shows total power (column 1), 45 MHz power (column 2), 9 MHz power (column 3), and carrier power (column 4)

```
In[ ]:= TableForm[Transpose[
```

```
{Drop[names, {2, 3}], Drop[pwr1, {2, 3}], Sequence @@ Transpose[Drop[sb1pwr, {2, 3}]]}]]
```
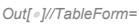

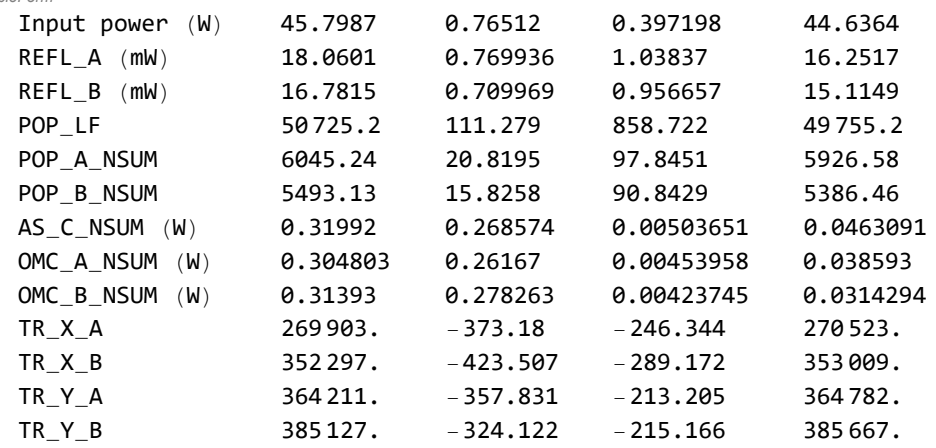

#### Power Levels Old

Table shows total power (column 1), 45 MHz power (column 2), 9 MHz power (column 3), and carrier power (column 4)

```
In[ ]:= TableForm[Transpose[
```
{Drop[names, {2, 3}], Drop[pwr2, {2, 3}], Sequence @@ Transpose[Drop[sb2pwr, {2, 3}]]}]]

*Out[]//TableForm=*

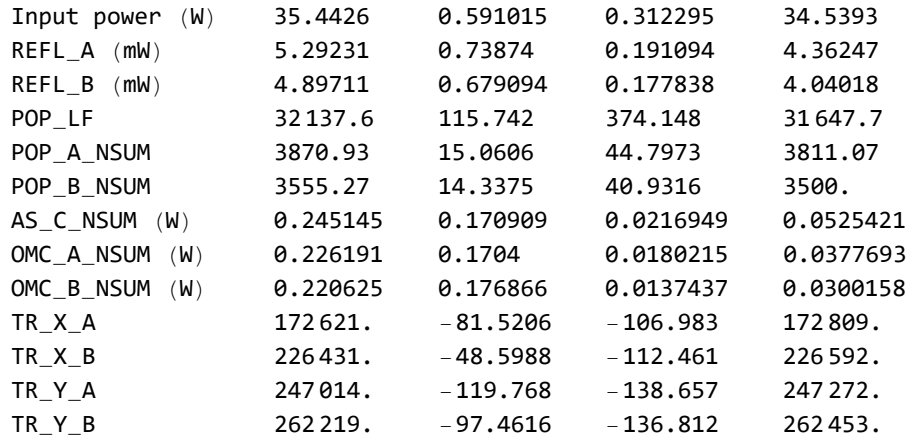